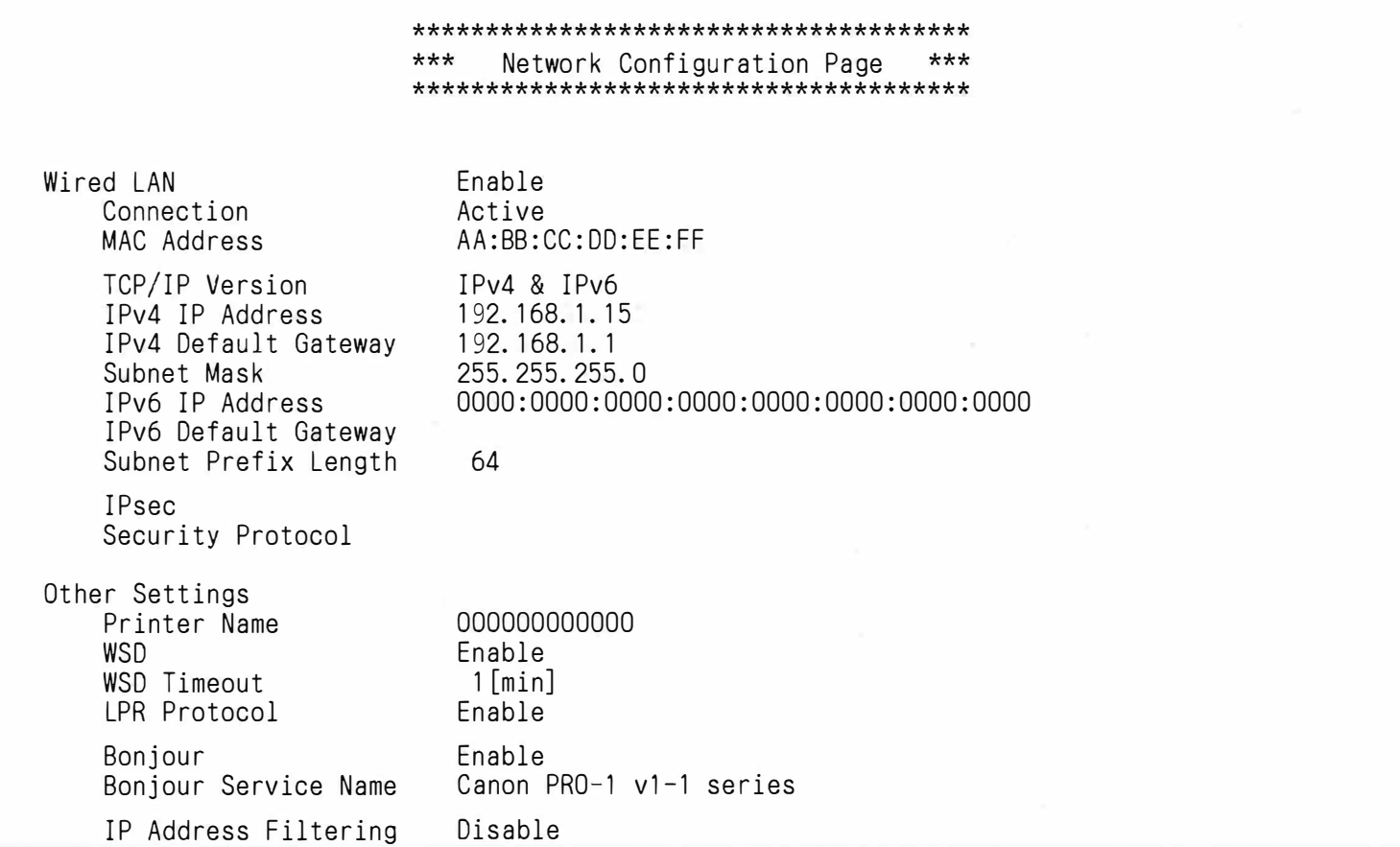

¥